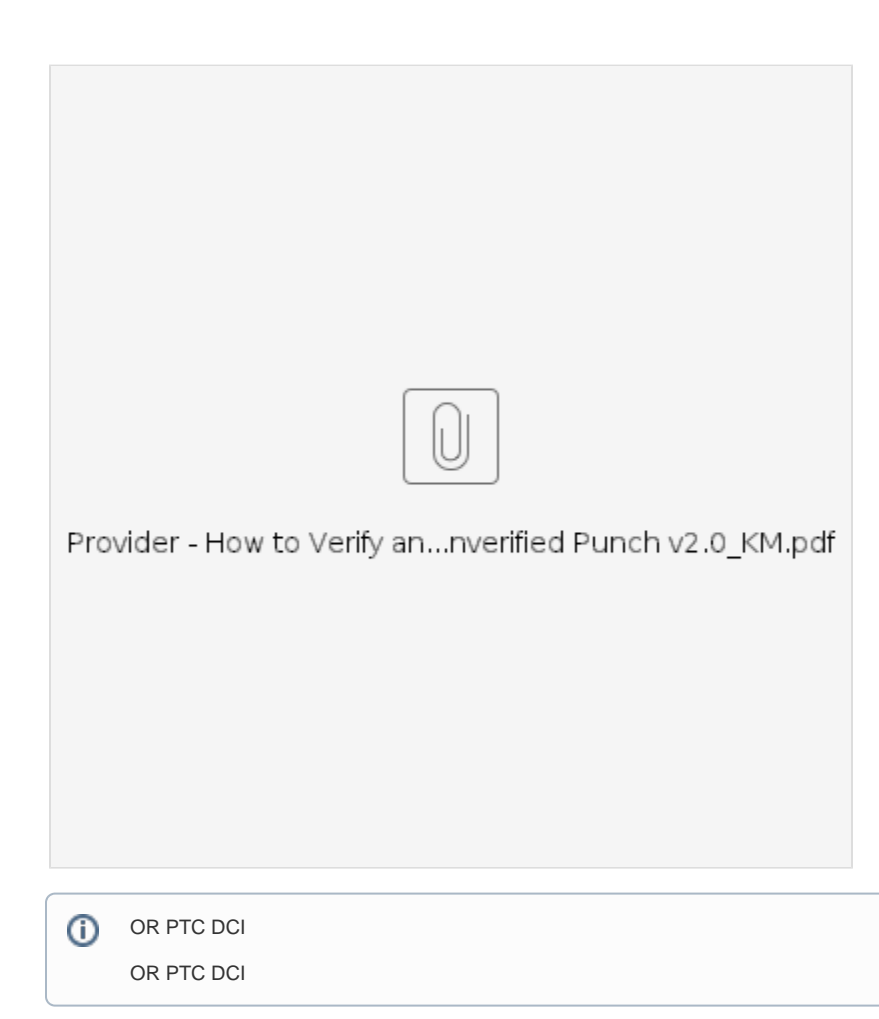

- ● [OR PTC DCI](#page-0-0)
- [OR PTC DCI](#page-0-1)  [OR PTC DCI](#page-0-2)
- [Related articles](#page-1-0)

## <span id="page-0-0"></span> **OR PTC DCI**

- 1. [dcisoftware.com](https://dciconfluenceprod.dcisoftware.com/orptc.dcisoftware.com)
- 2.
- 3. 4.
- 5.
- 6.

## <span id="page-0-1"></span> **OR PTC DCI**

1. OR PTC DCI [\(dcisoftware.com](https://dhsoha.sharepoint.com/sites/pwa/Provider%20Time%20Capture%20(PTC)/ProjectDocuments/orptc.dcisoftware.com)) 2. 3. 4. 5. 6.

## <span id="page-0-2"></span> **OR PTC DCI**

```
1. 
2. 
3. 
4. 
     OR PTC DCI
```
 $\begin{array}{c} 5. \\ 6. \end{array}$ 

## <span id="page-1-0"></span>**Related articles**

- $\begin{array}{c} \bullet \\ \bullet \\ \bullet \\ \bullet \\ \bullet \end{array}$
- 
- 
-